## **Bank of the Pacific**

**100 Grand Avenue Bellingham, WA 98225**

**Telephone: (360) 647-6000 Fax: (360) 738-8168**

## **CONSTRUCTION COST SUMMARY AND INSPECTION SHEET**

## **BORROWER'S NAME: CONTRACTOR'S NAME: PROPERTY ADDRESS:**

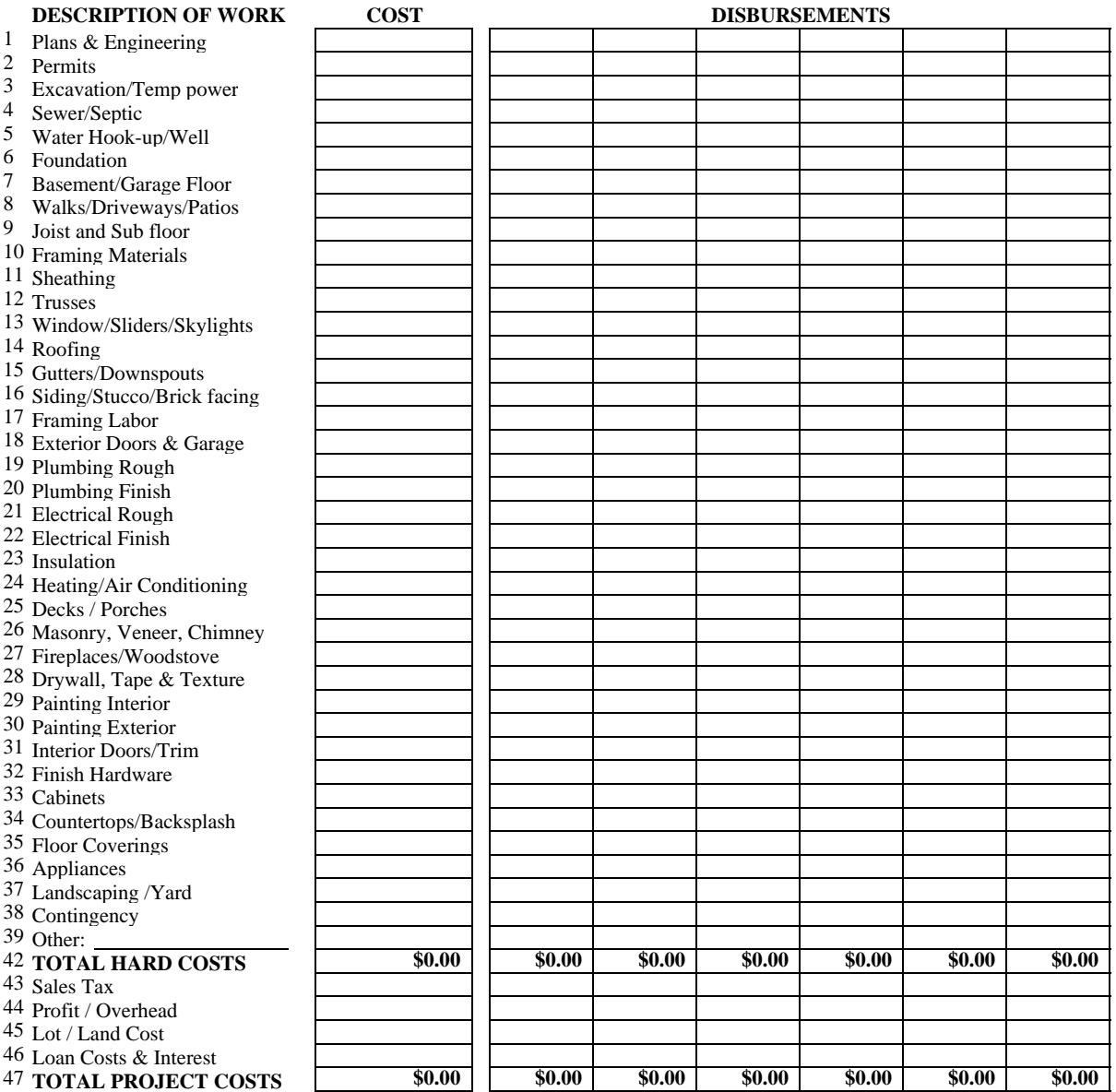

## **DISBURSEMENT SUMMARY**

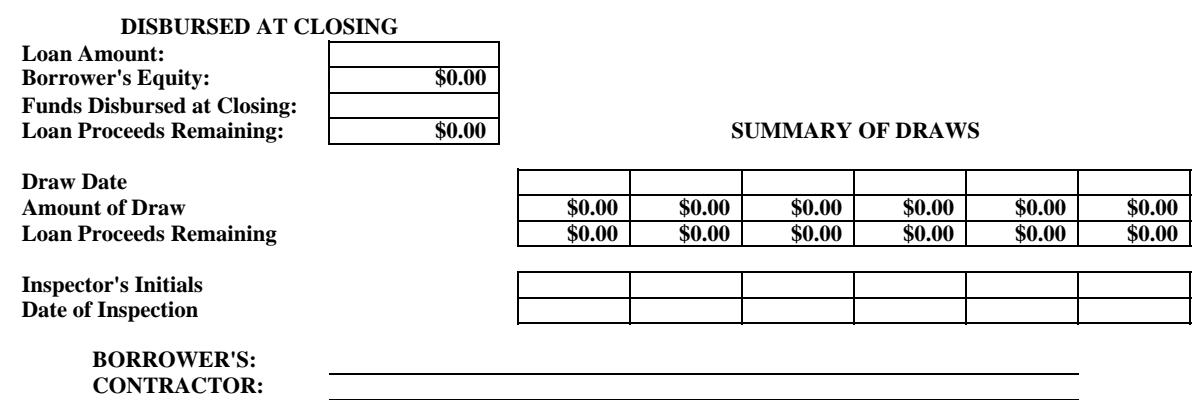